#### CSE 444: Database Internals

#### Lecture 7 Query Execution and Operator Algorithms (part 1)

## What We Have Learned So Far

- Overview of the architecture of a DBMS
- Access methods

– Heap files, sequential files, Indexes (hash or B+ trees)

- Role of buffer manager
- Practiced the concepts in hw1 and lab1

#### DBMS Architecture

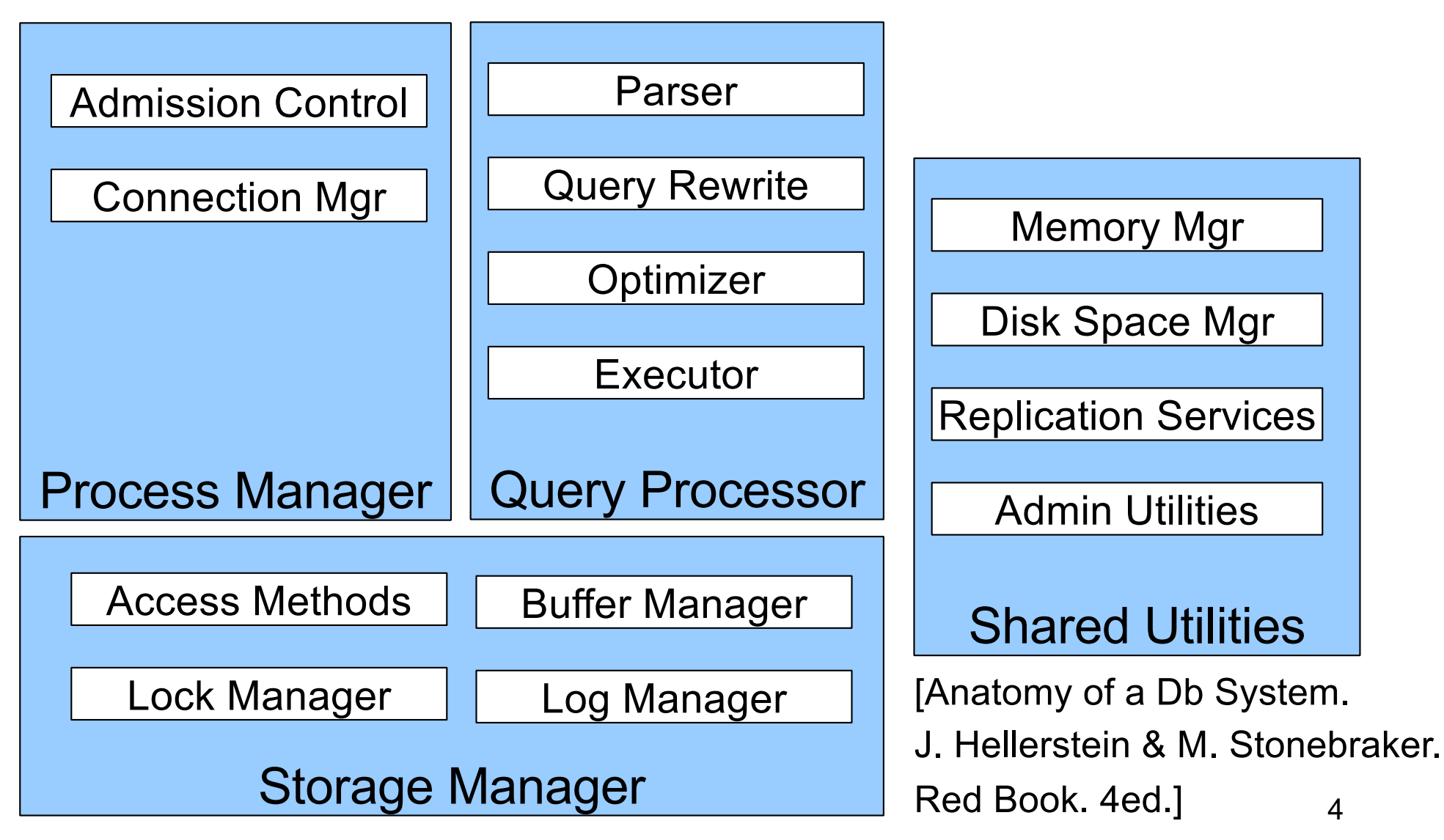

#### Next Lectures

- How to answer queries efficiently! – **Physical query plans and operator algorithms**
- How to automatically find good query plans
	- How to compute the cost of a complete plan
	- How to pick a good query plan for a query
	- i.e., Query optimization

# Query Execution Bottom Line

- SQL query transformed into physical plan
	- **Access path selection** for each relation
	- **Implementation choice** for each operator
	- **Scheduling decisions** for operators
		- Single-threaded or parallel, pipelined or with materialization, etc.
- Execution of the physical plan is pull-based
- Operators *given a limited amount of memory*

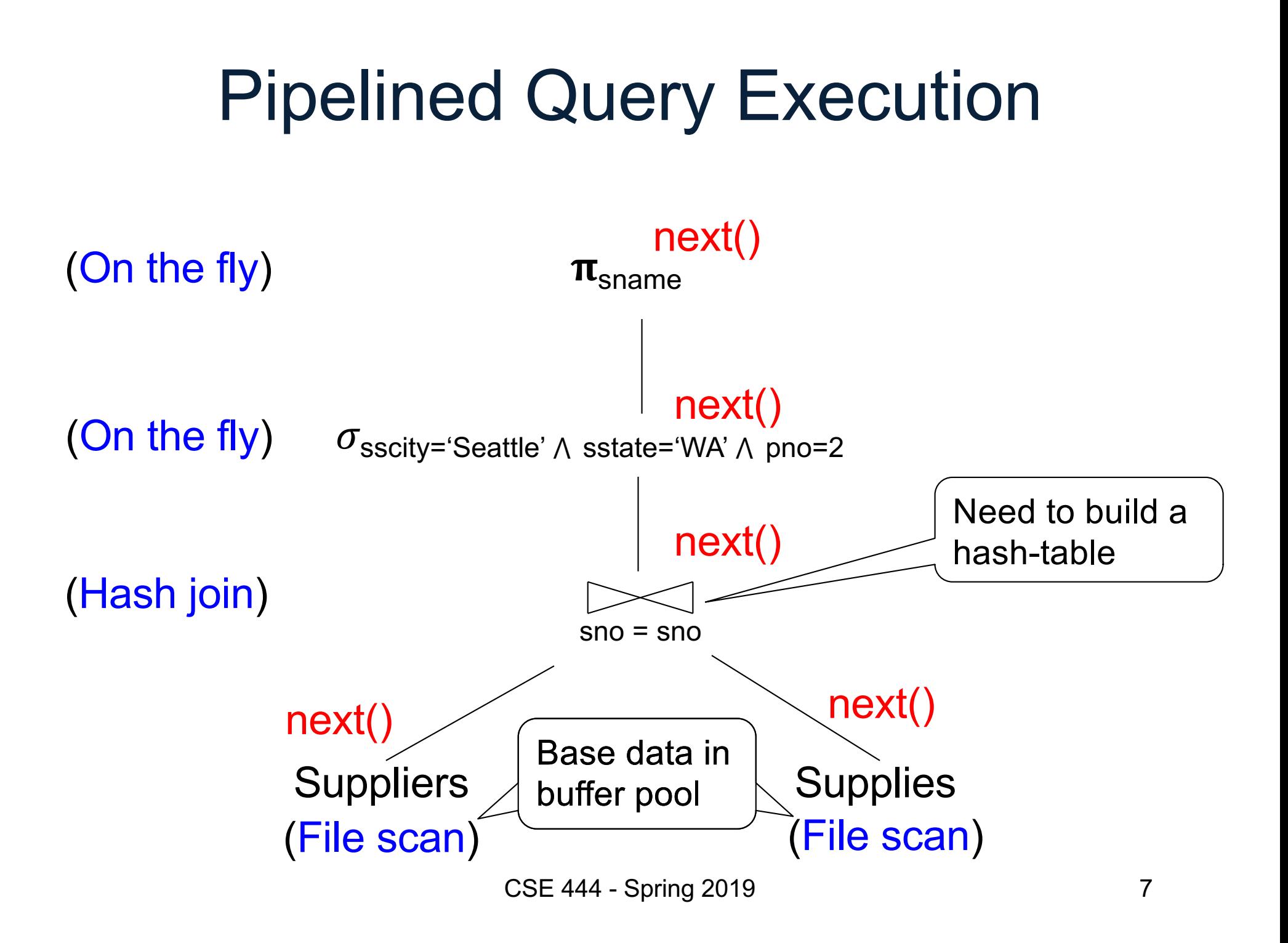

# Memory Management

Each operator:

- Pre-allocates heap space for input/output tuples
	- Option 1: Array of pointers to base data in buffer pool
	- Option 2: New tuples on the heap
- Allocates memory for its internal state
	- Either on heap or in buffer pool (depends on system)

DMBS **limits** how much memory each operator, or each query can use

# In Flight Tuples (option 1)

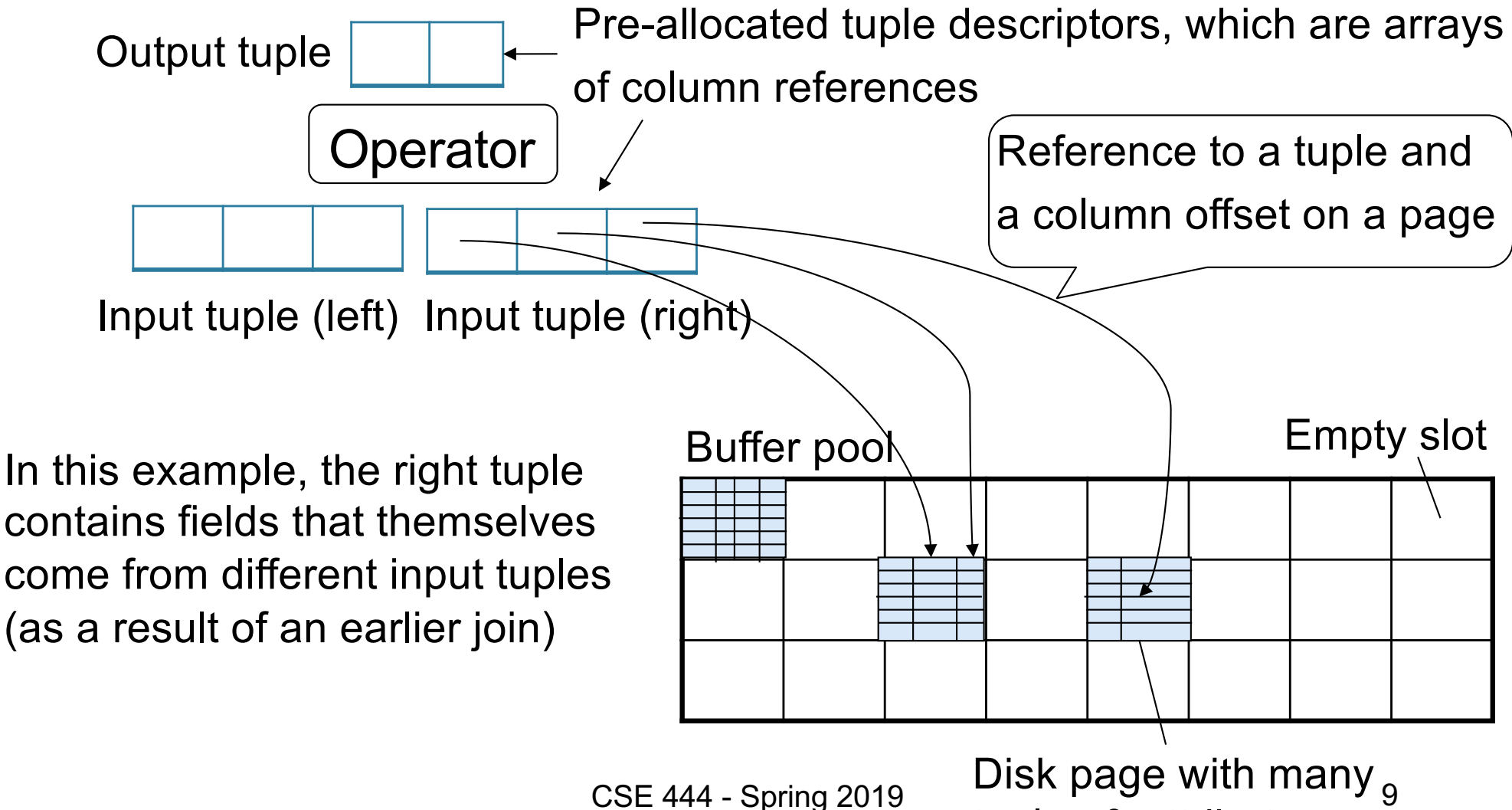

tuples & attributes

# In Flight Tuples (option 1)

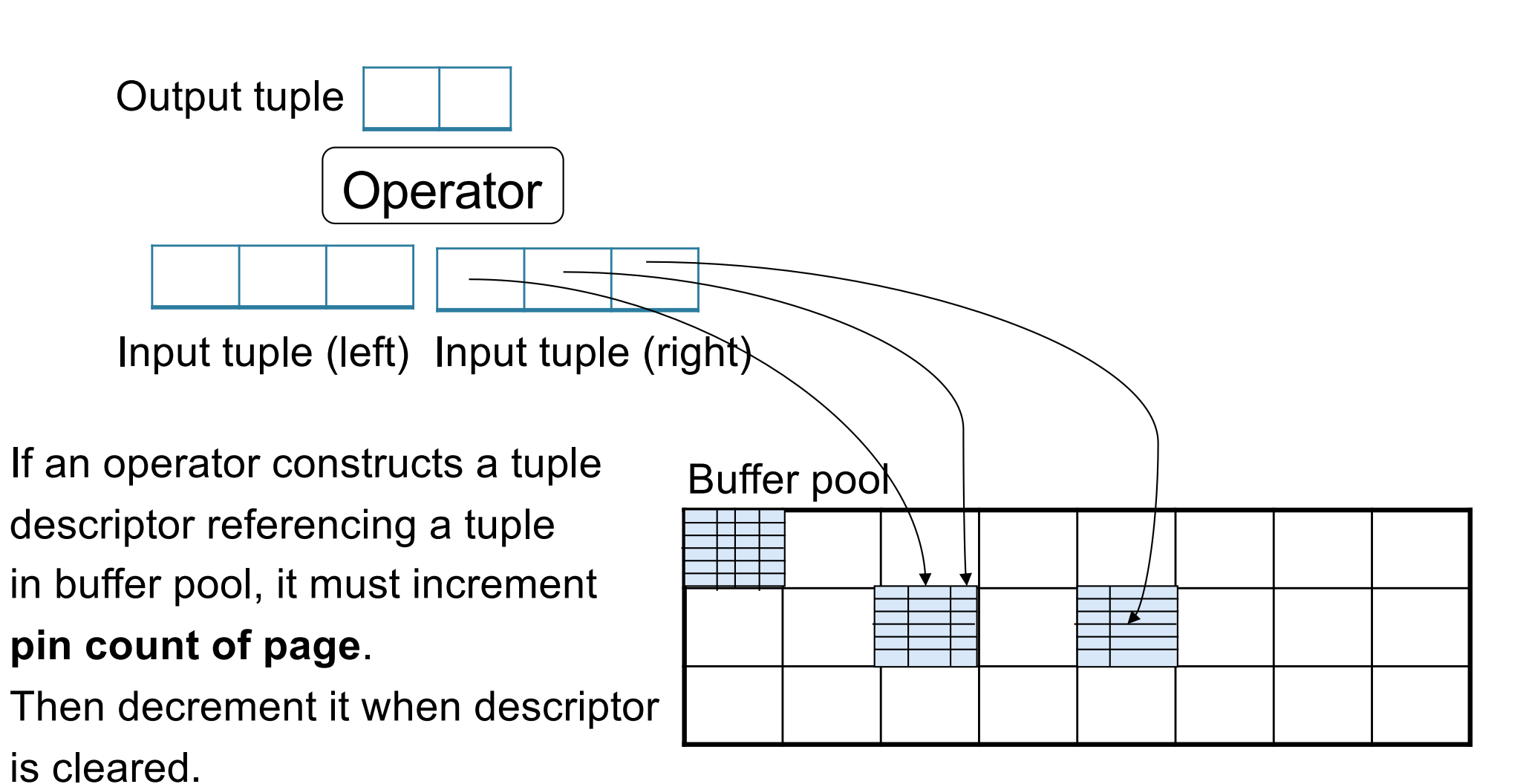

(more details of pin count eviction policy in book)

# In Flight Tuples (option 2)

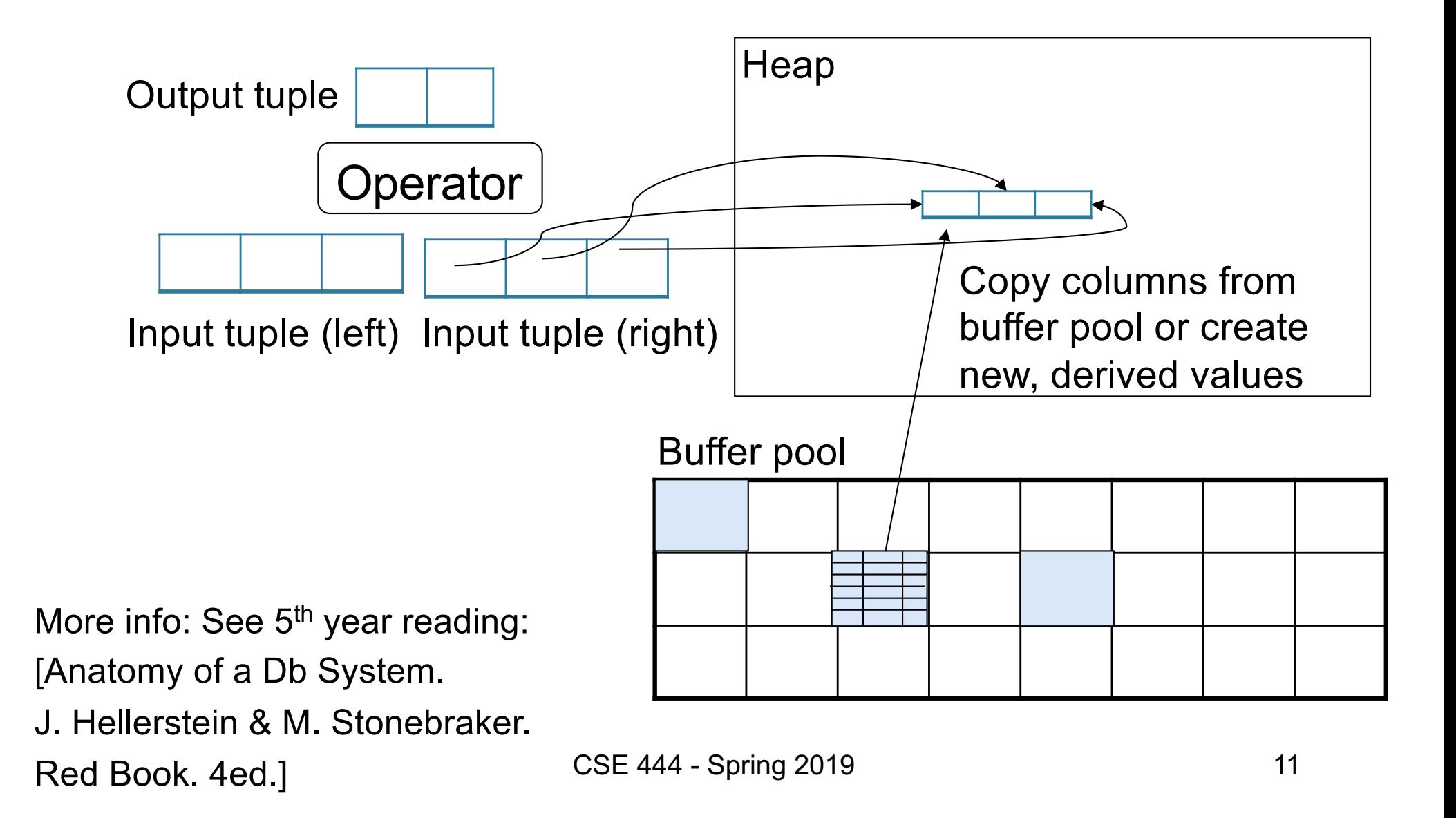

Operator Algorithms (Quick review from 344 today & new algorithms next time)

# Operator Algorithms

Design criteria

- Cost: IO, CPU, Network
- Memory utilization
- Load balance (for parallel operators)

#### Cost Parameters

#### • **Cost = total number of I/Os**

– This is a simplification that ignores CPU, network

- **Parameters:**
	- $-$  **B(R)** = # of blocks (i.e., pages) for relation R
	- $T(R) = #$  of tuples in relation R
	- $-V(R, a) = #$  of distinct values of attribute a
		- When **a** is a key, **V(R,a) = T(R)**
		- When **a** is not a key, **V(R,a)** can be anything < **T(R)**

### Convention

- Cost = the cost of reading operands from disk
- Cost of writing the final result to disk is *not included*; need to count it separately when applicable

# **Outline**

#### • **Join operator algorithms**

#### $R$ eview  $\lceil$   $-$  One-pass algorithms (Sec. 15.2 and 15.3) – Index-based algorithms (Sec 15.6) – Two-pass algorithms (Sec 15.4 and 15.5) New

- Note about readings:
	- In class, we discuss only algorithms for joins
	- Other operators are easier: read the book

# Join Algorithms

- Hash join
- Nested loop join
- Sort-merge join

# Hash Join

Hash join:  $R \bowtie S$ 

- Scan R, build buckets in main memory
- Then scan S and join
- Cost:  $B(R) + B(S)$
- One-pass algorithm when  $B(R) \leq M$

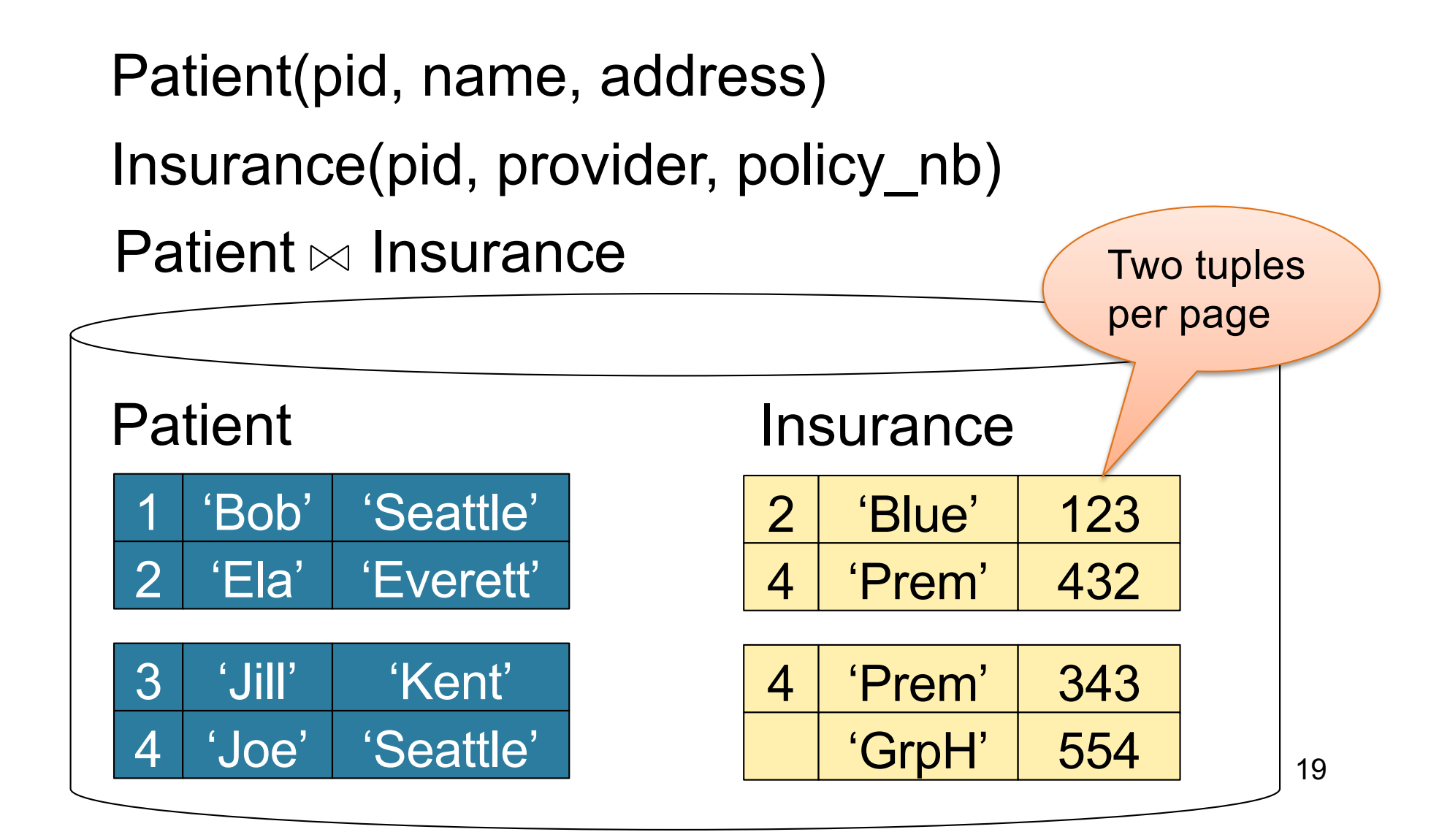

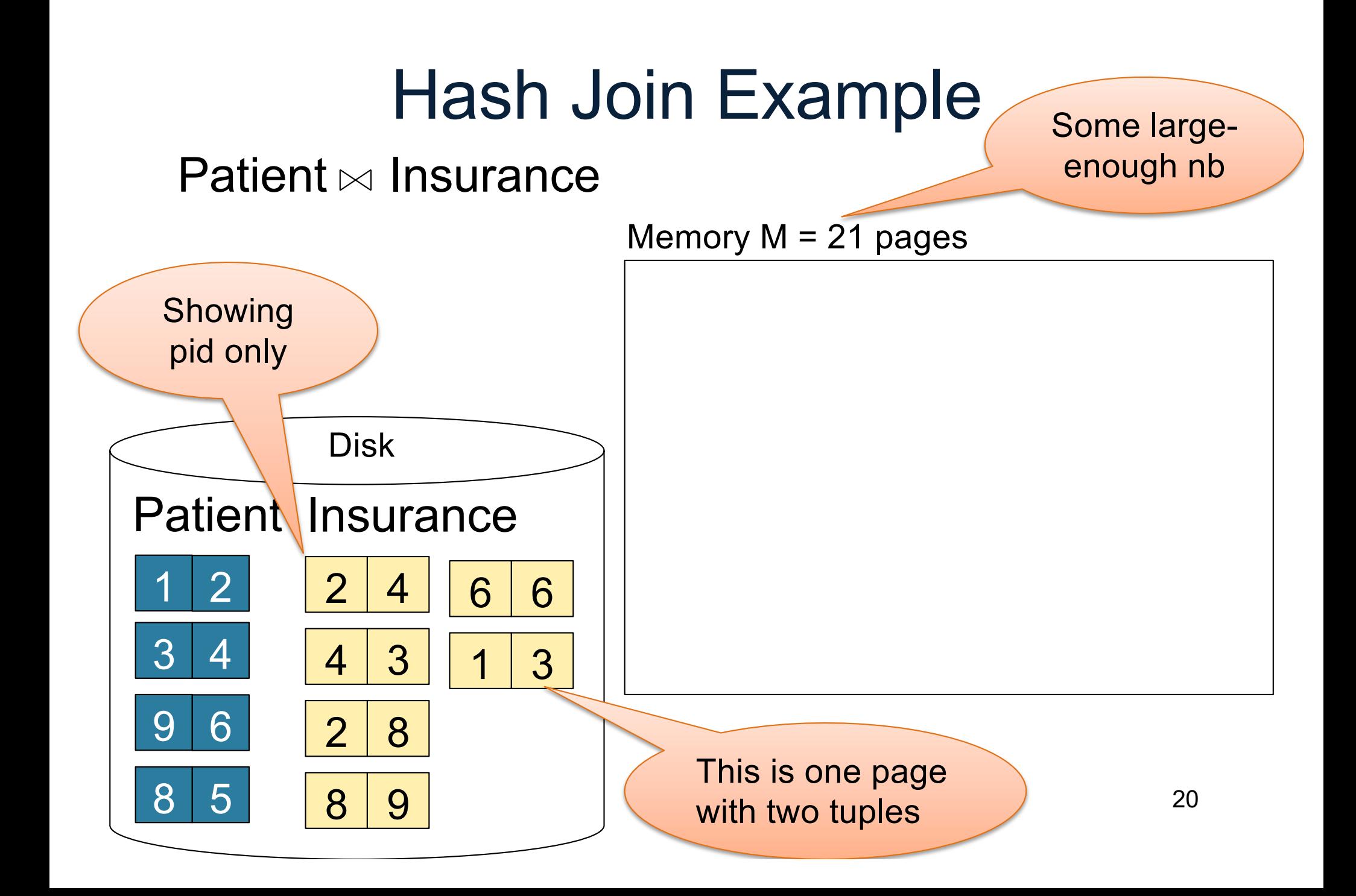

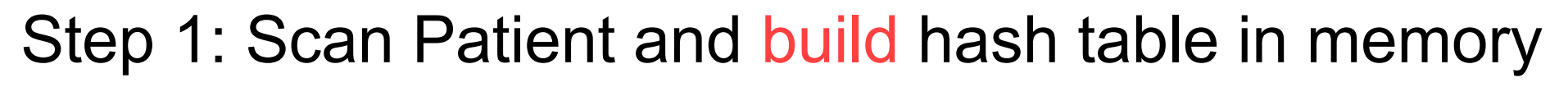

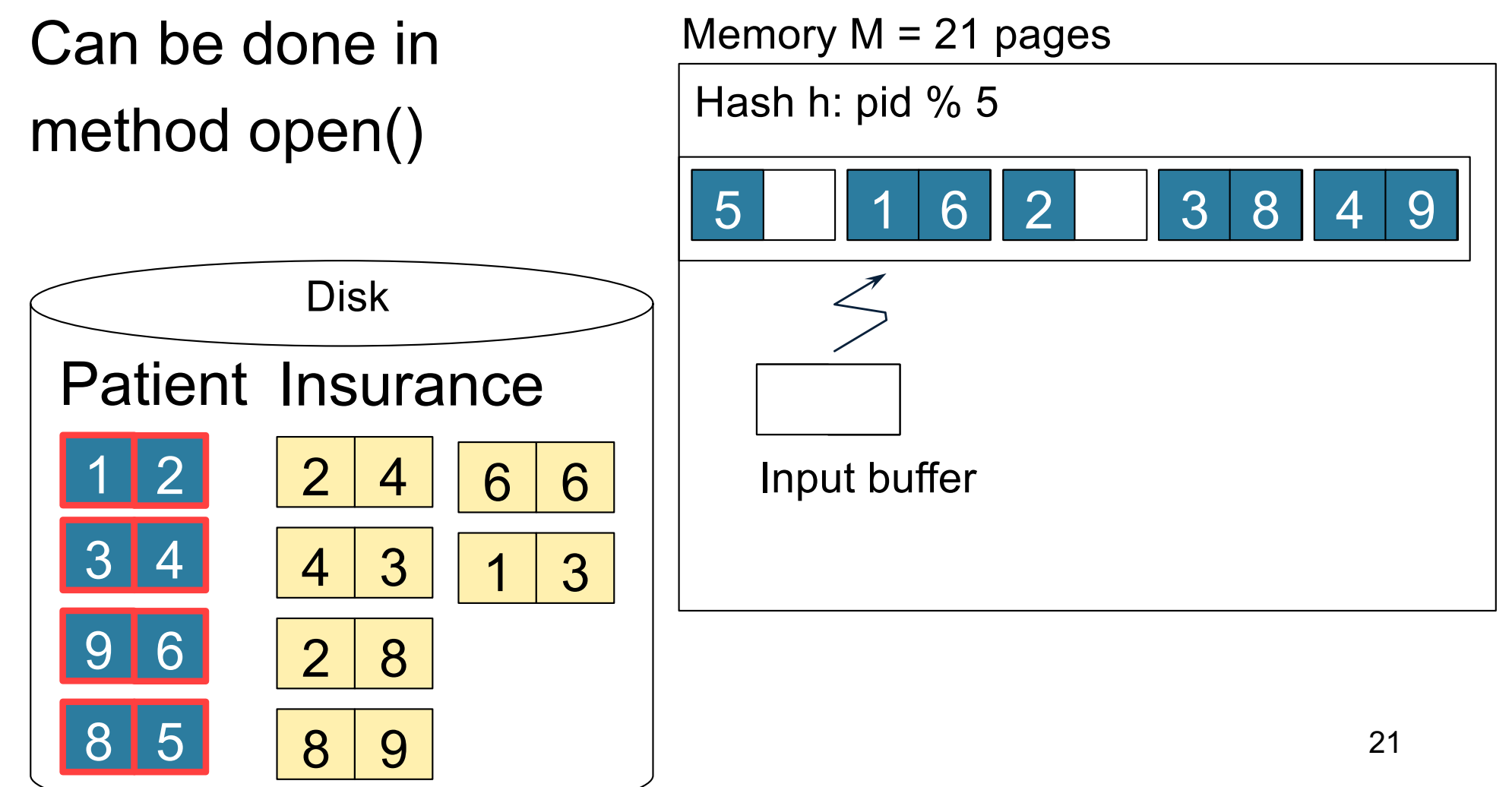

Step 2: Scan Insurance and probe into hash table Done during Memory  $M = 21$  pages Hash h: pid % 5

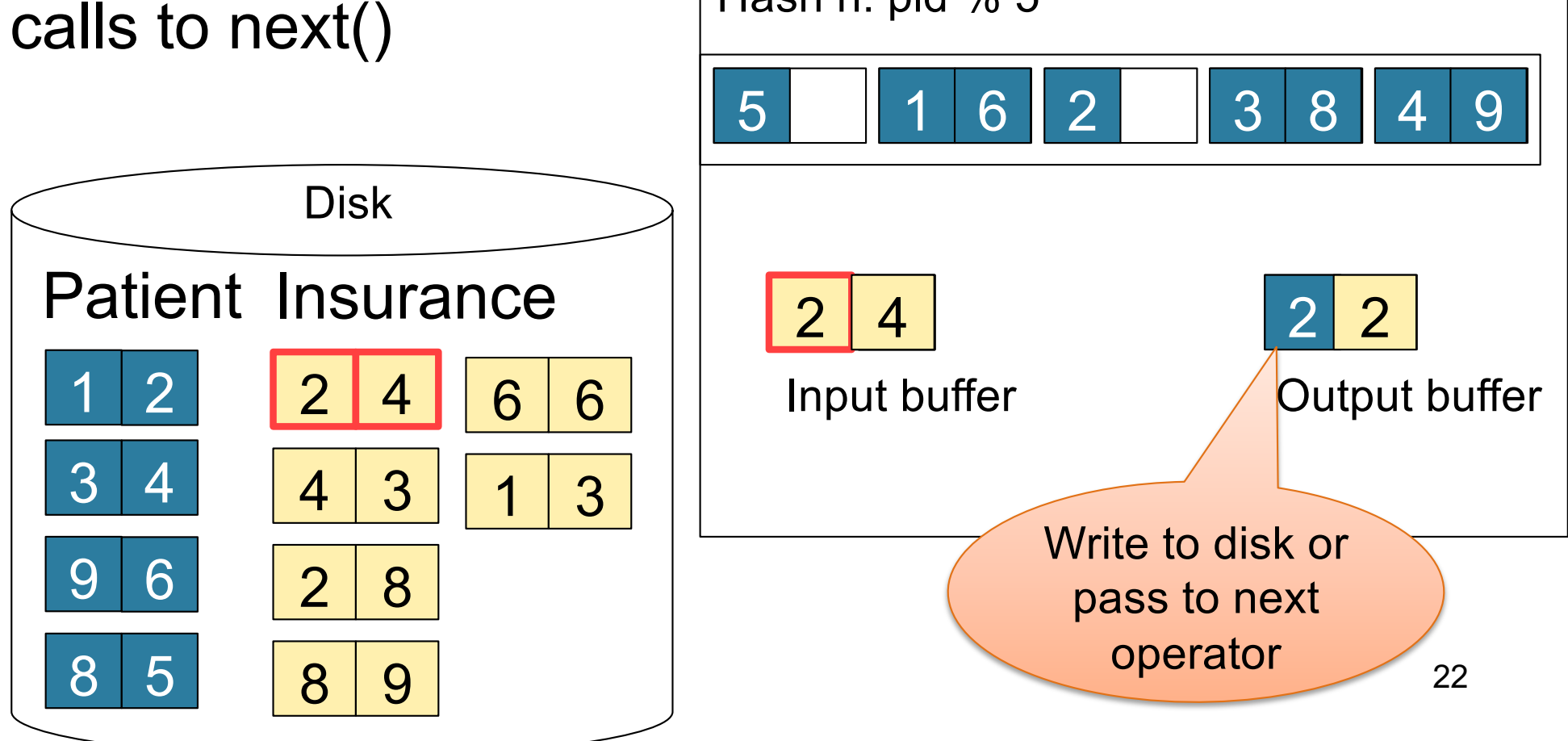

Step 2: Scan Insurance and probe into hash table Done during calls to next() Memory  $M = 21$  pages Hash h: pid % 5

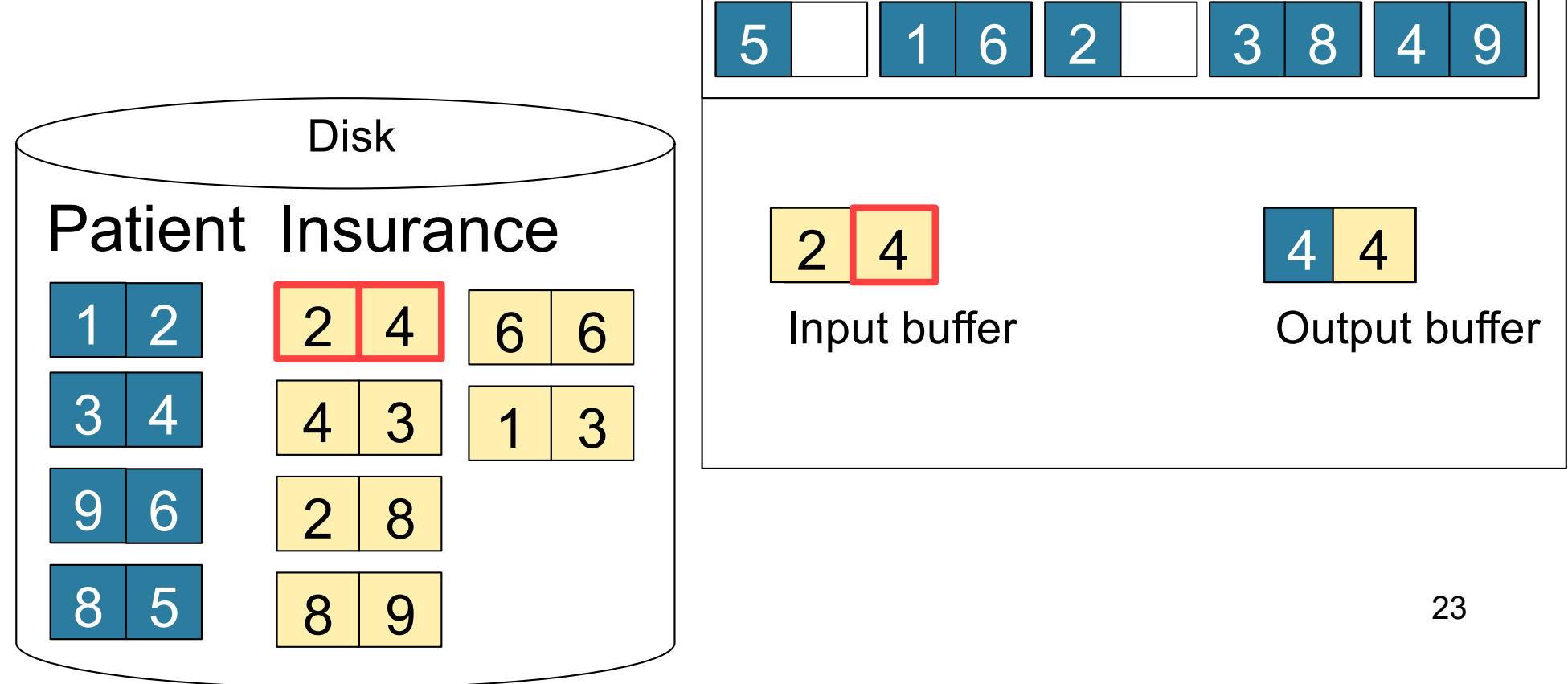

Step 2: Scan Insurance and probe into hash table Done during calls to next() Memory  $M = 21$  pages Hash h: pid % 5 5 1 6 2 3 3 8 4 9

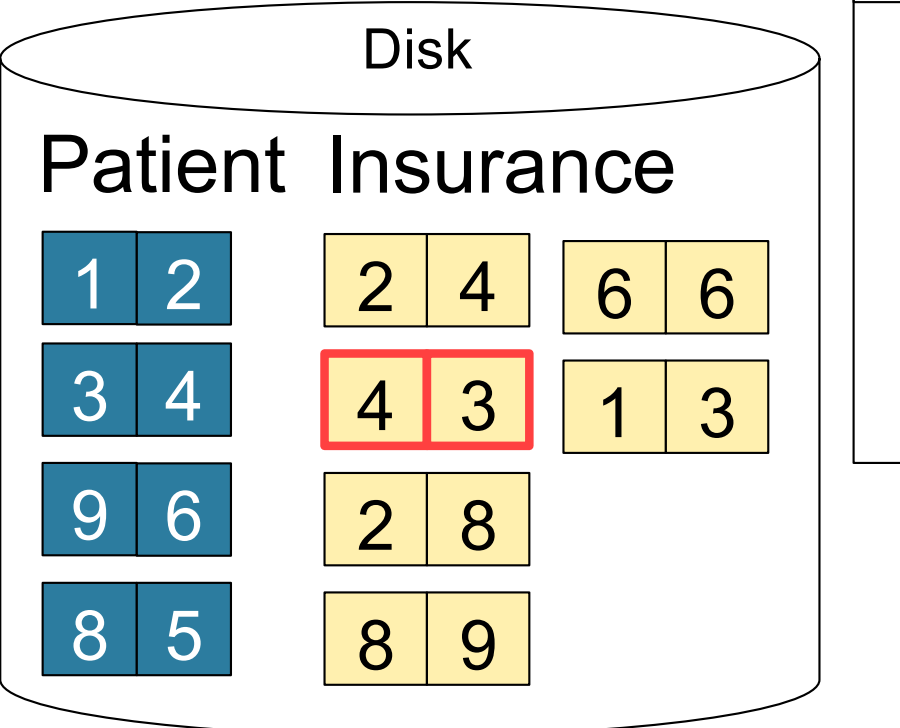

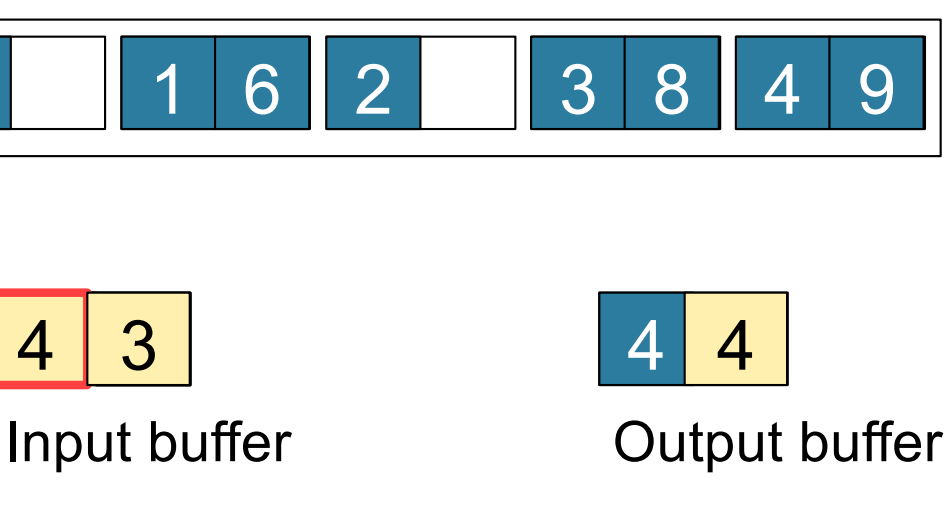

Keep going until read all of Insurance

Cost: 
$$
B(R) + B(S)
$$

#### Nested Loop Joins

- Tuple-based nested loop  $R \bowtie S$
- R is the outer relation, S is the inner relation

for each tuple  $t_1$  in R do for each tuple  $t_2$  in S do if  $t_1$  and  $t_2$  join then output  $(t_1,t_2)$ 

#### Nested Loop Joins

- Tuple-based nested loop  $R \bowtie S$
- R is the outer relation, S is the inner relation

for each tuple  $t_1$  in R do for each tuple  $t_2$  in S do if  $t_1$  and  $t_2$  join then output  $(t_1,t_2)$ 

- Cost:  $B(R) + T(R) B(S)$
- Multiple-pass since S is read many times

for each page of tuples r in R do for each page of tuples s in S do for all pairs of tuples  $t_1$  in r,  $t_2$  in s if  $t_1$  and  $t_2$  join then output ( $t_1,t_2$ )

for each page of tuples r in R do for each page of tuples s in S do for all pairs of tuples  $t_1$  in r,  $t_2$  in s if  $t_1$  and  $t_2$  join then output  $(t_1,t_2)$ 

• Cost:  $B(R) + B(R)B(S)$ 

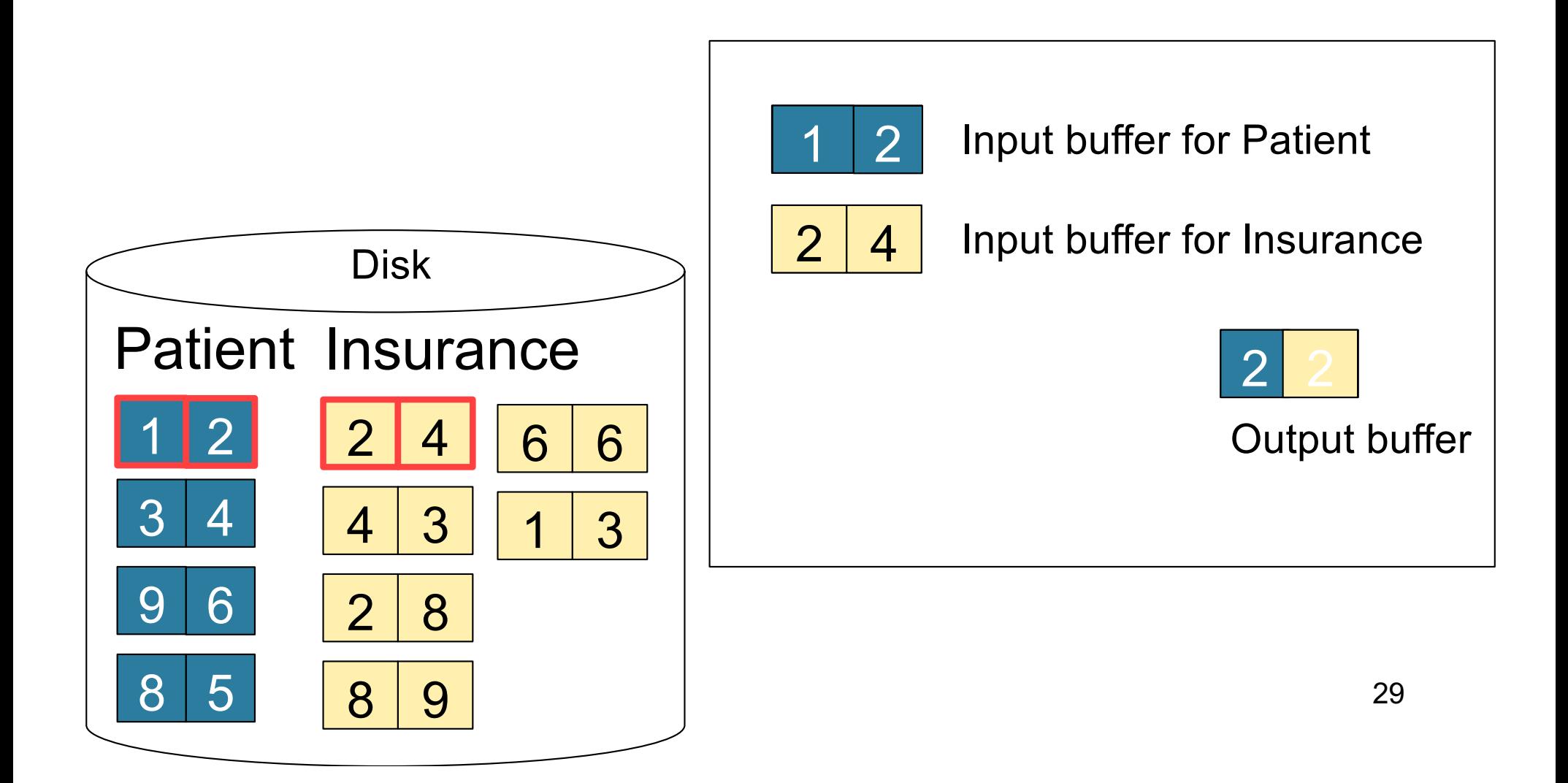

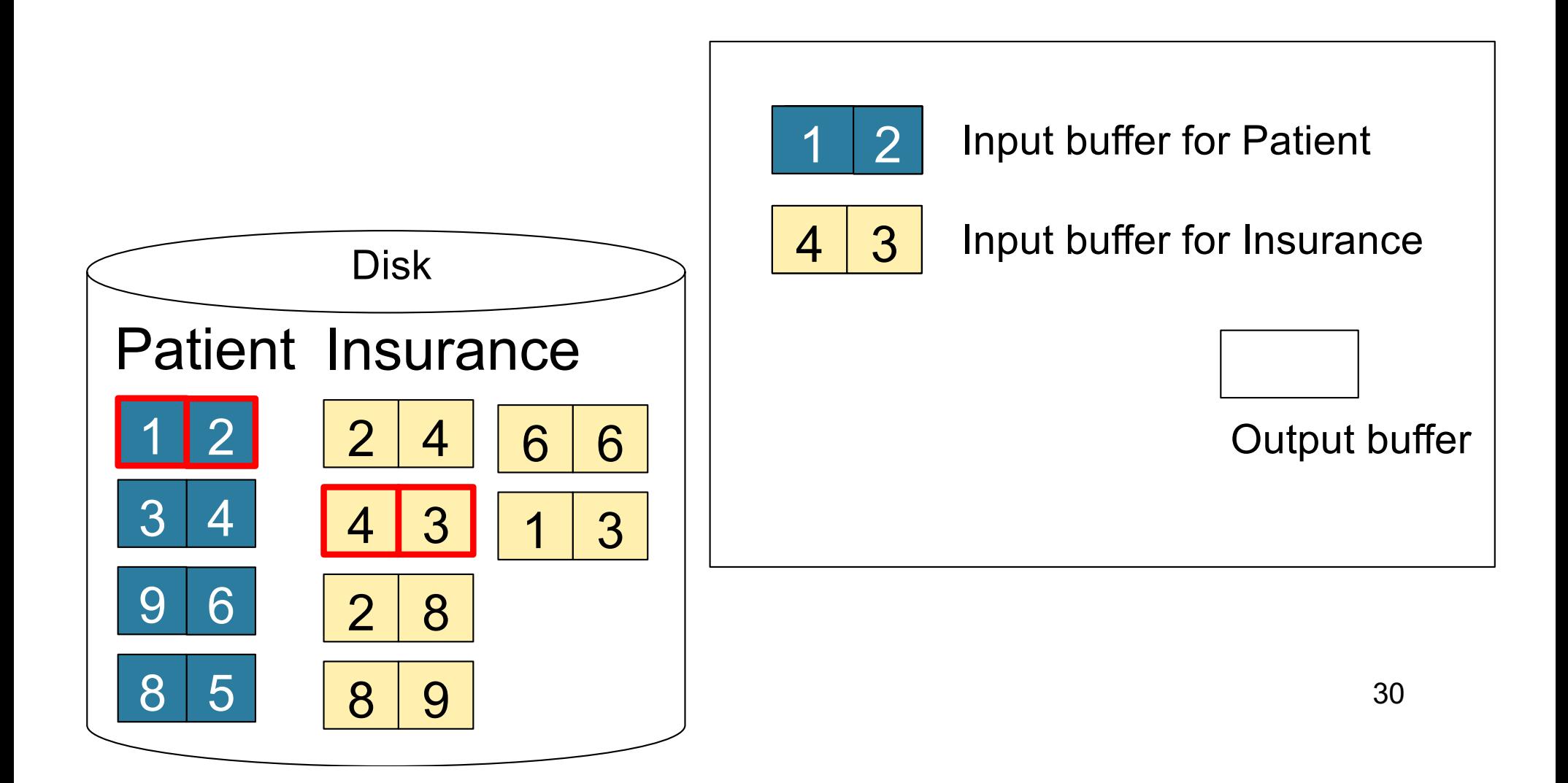

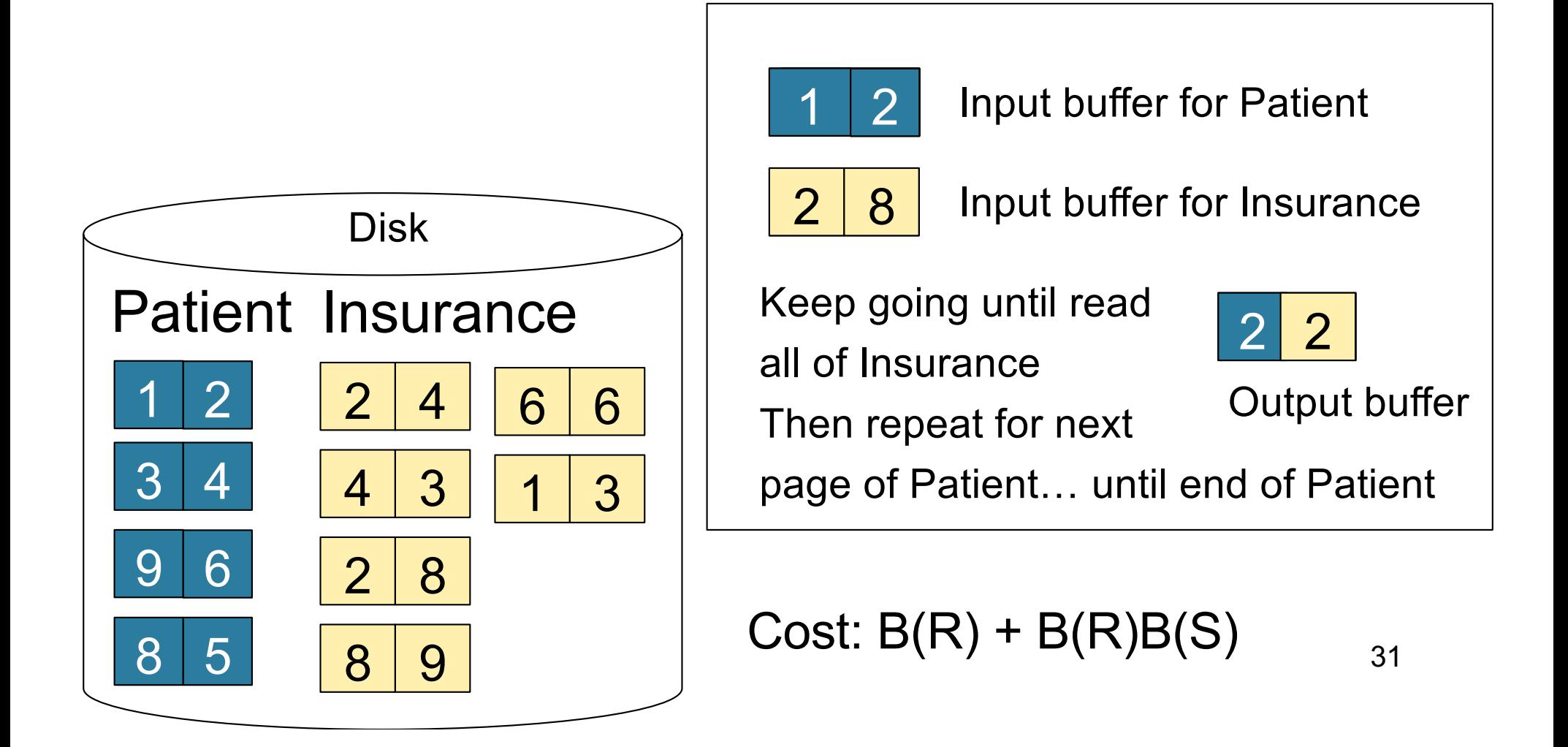

#### Block-Nested-Loop Refinement

for each group of M-1 pages r in R do for each page of tuples s in S do for all pairs of tuples  $t_1$  in r,  $t_2$  in s if  $t_1$  and  $t_2$  join then output ( $t_1,t_2$ )

 $M = 3$ 

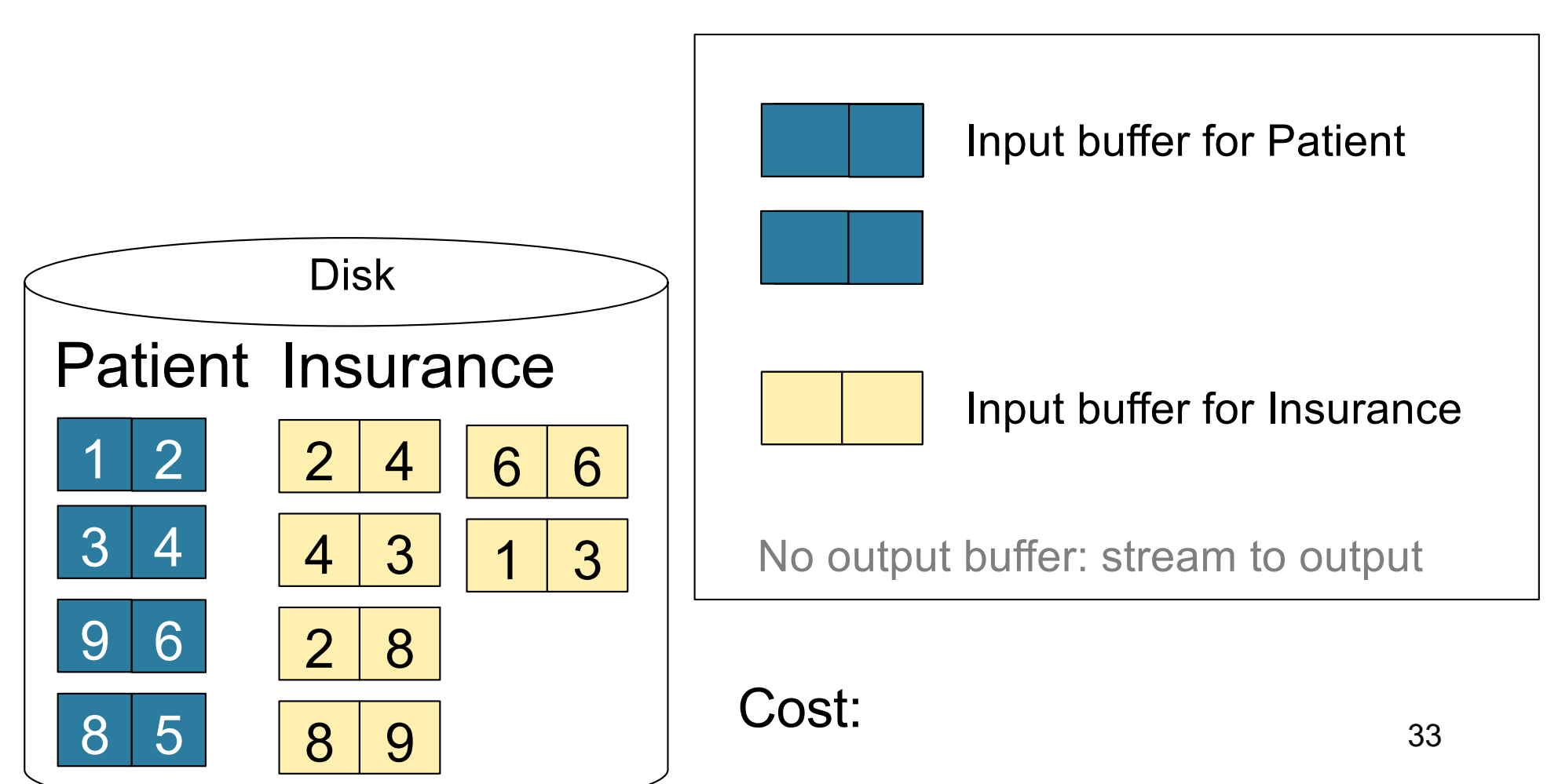

 $M = 3$ 

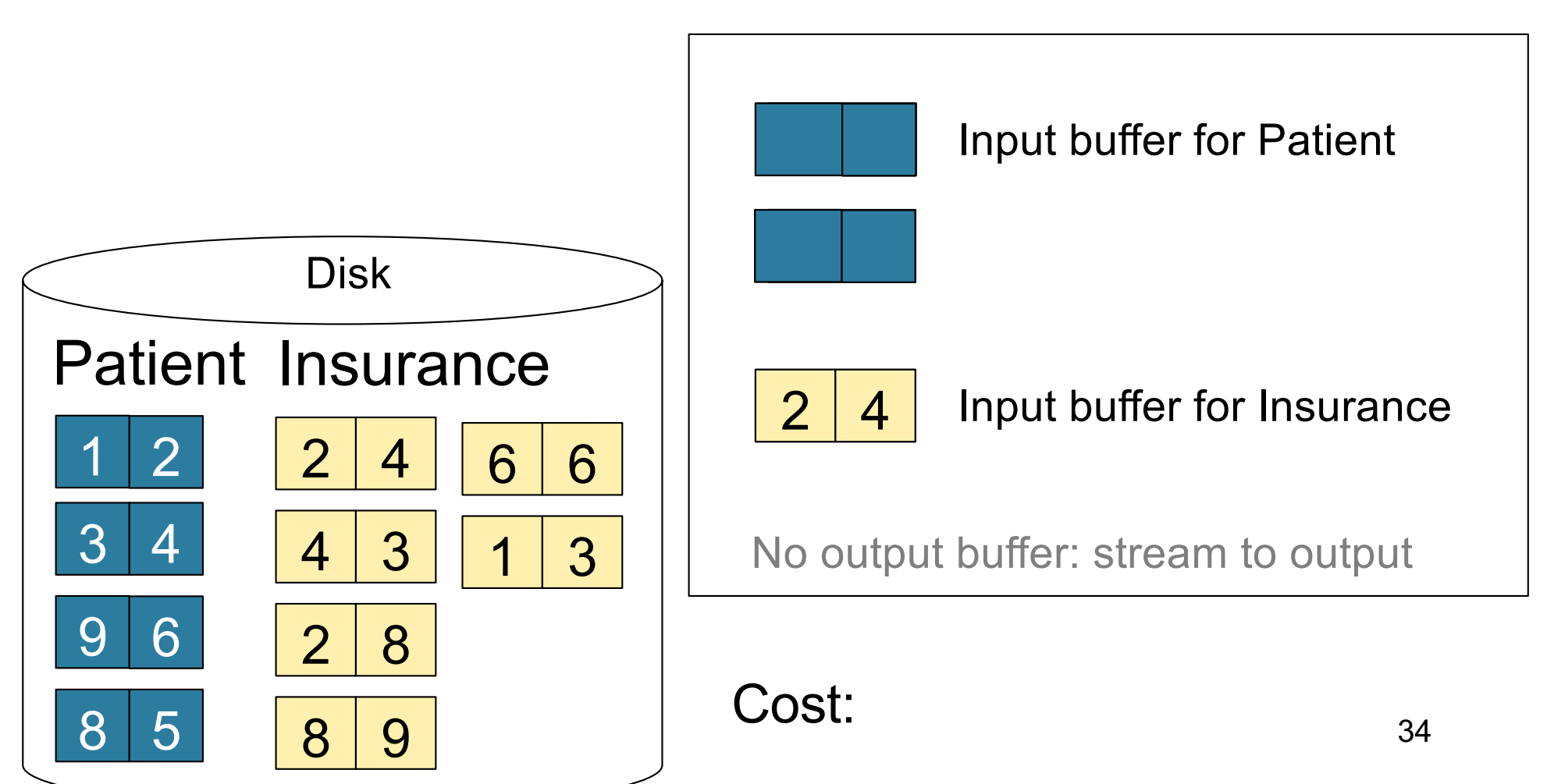

 $M = 3$ 

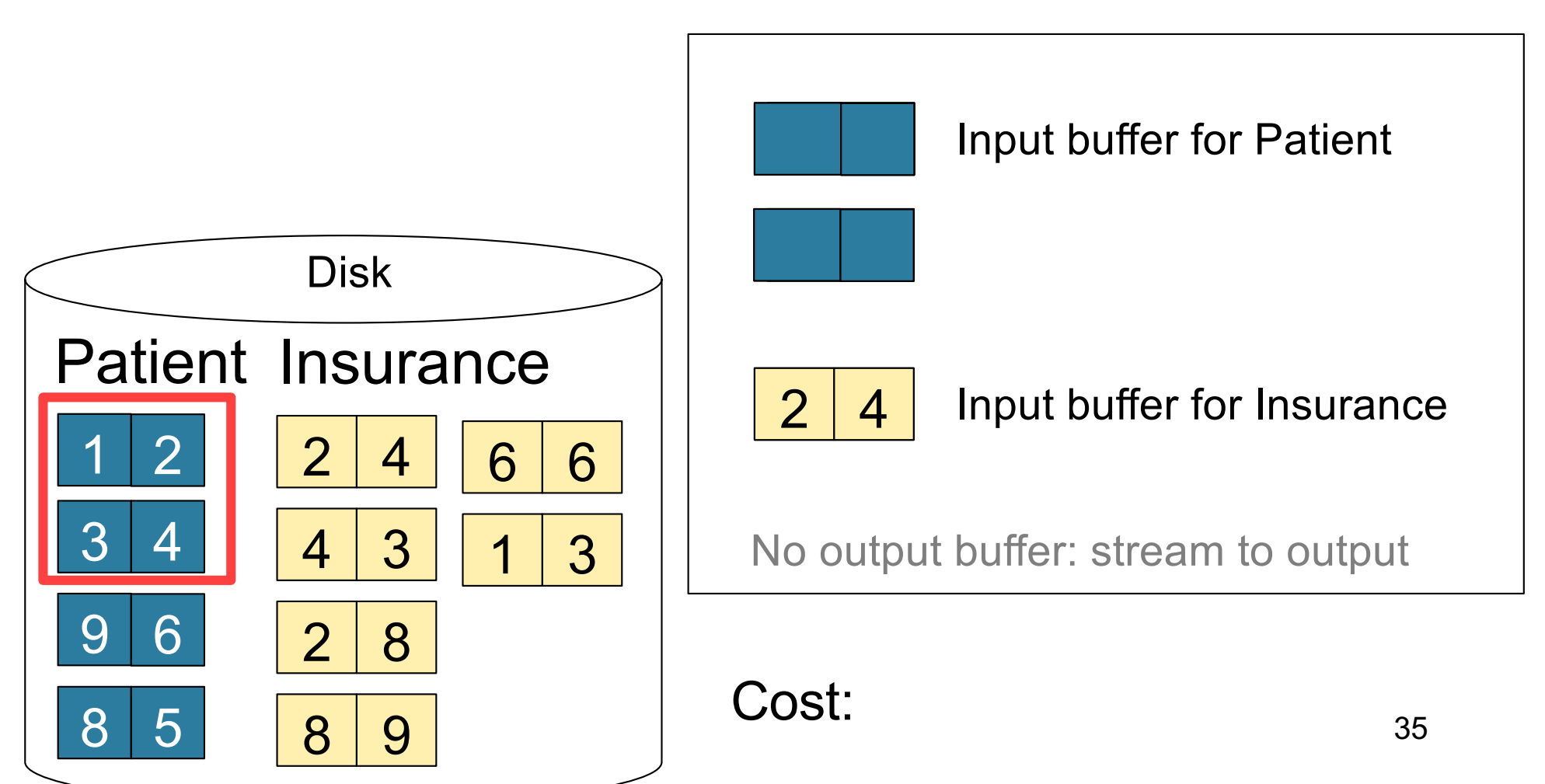

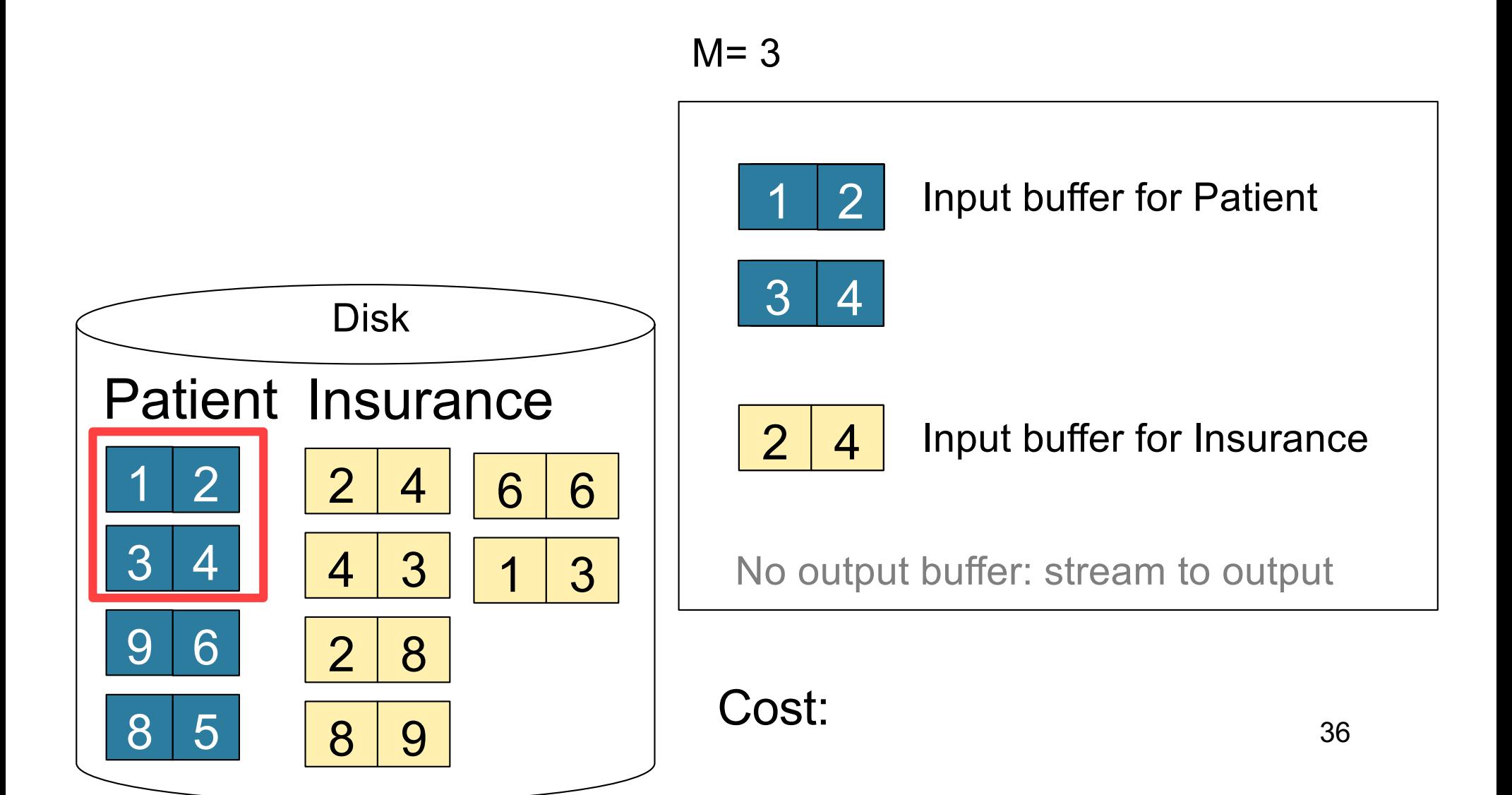

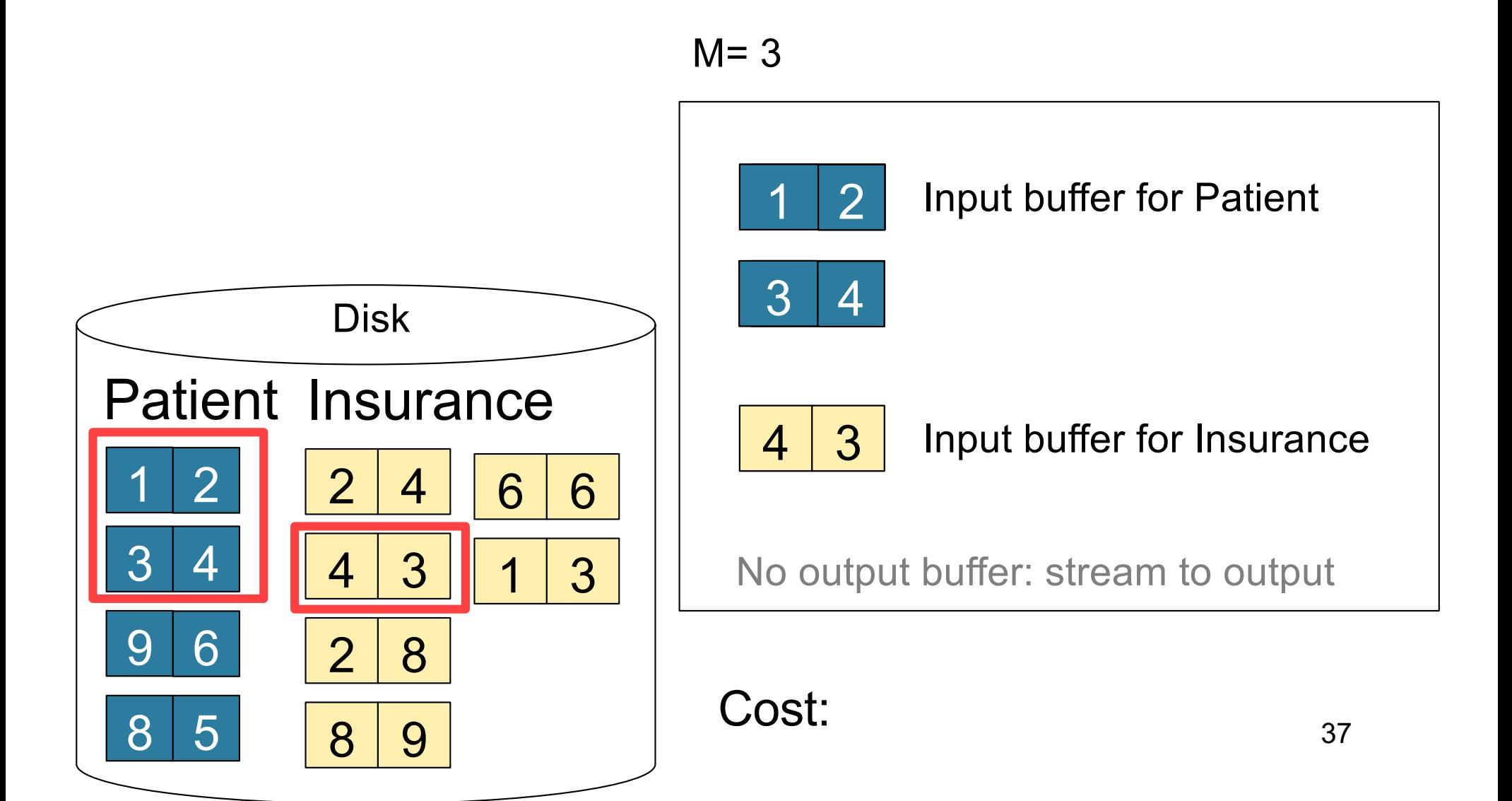

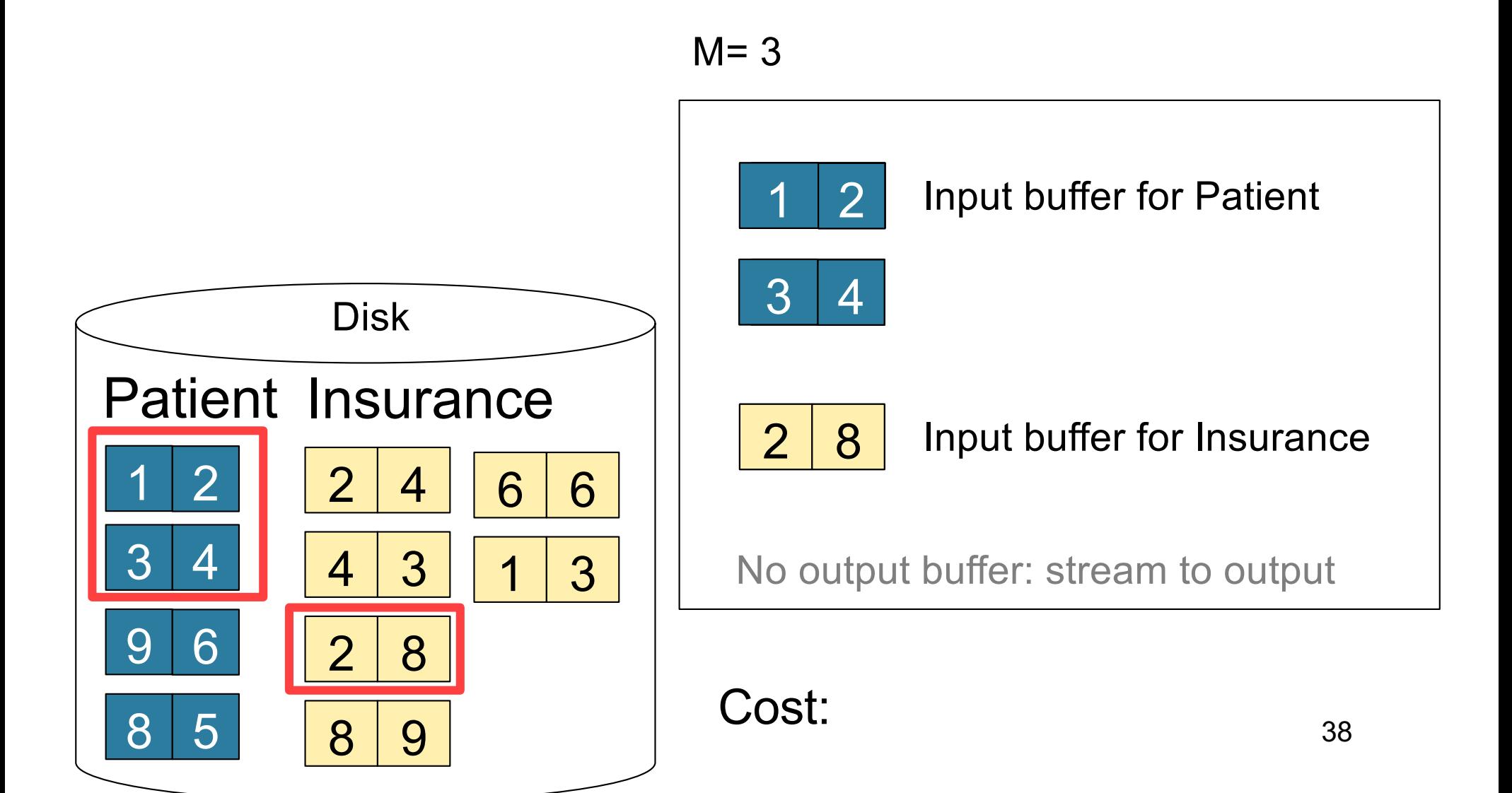

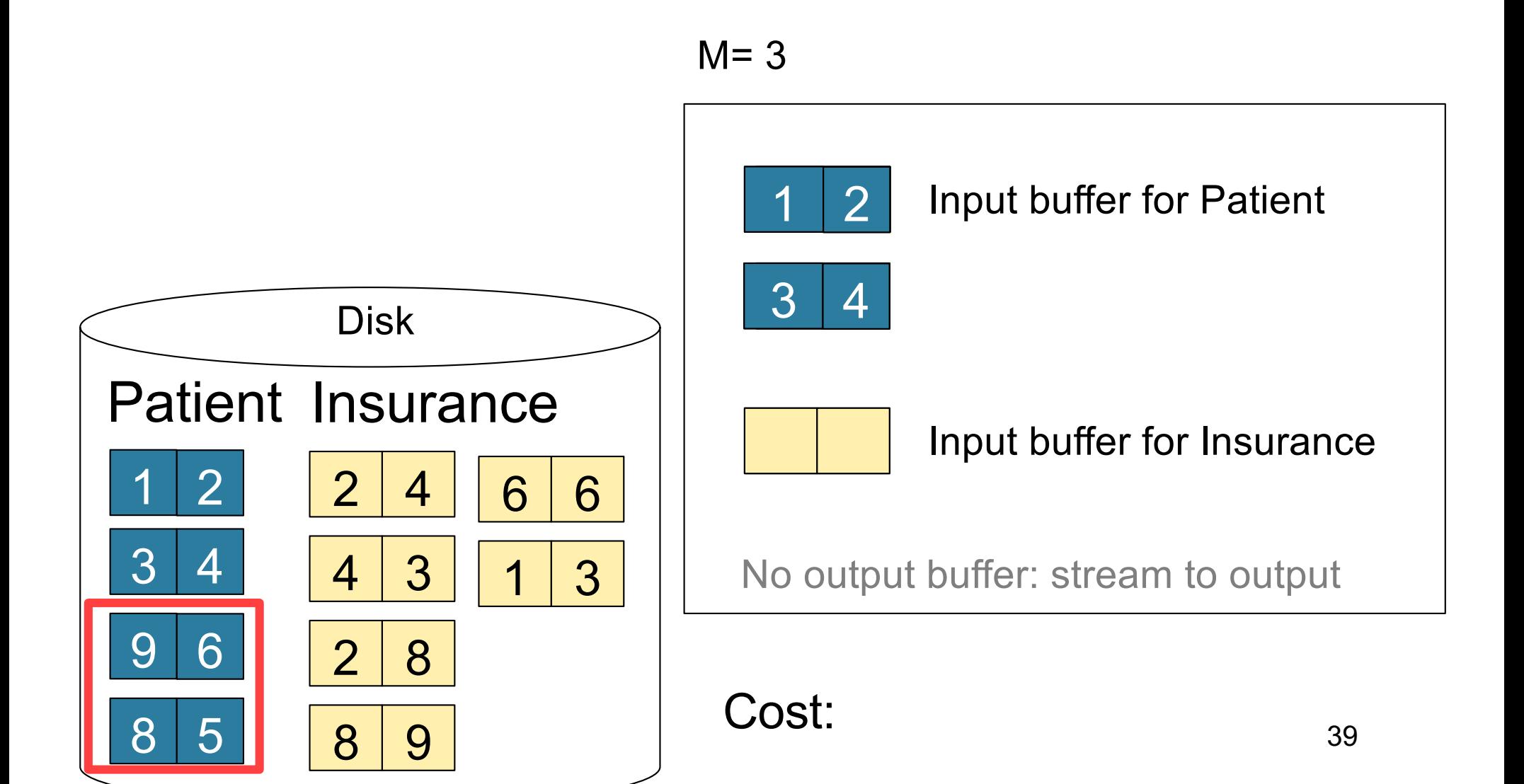

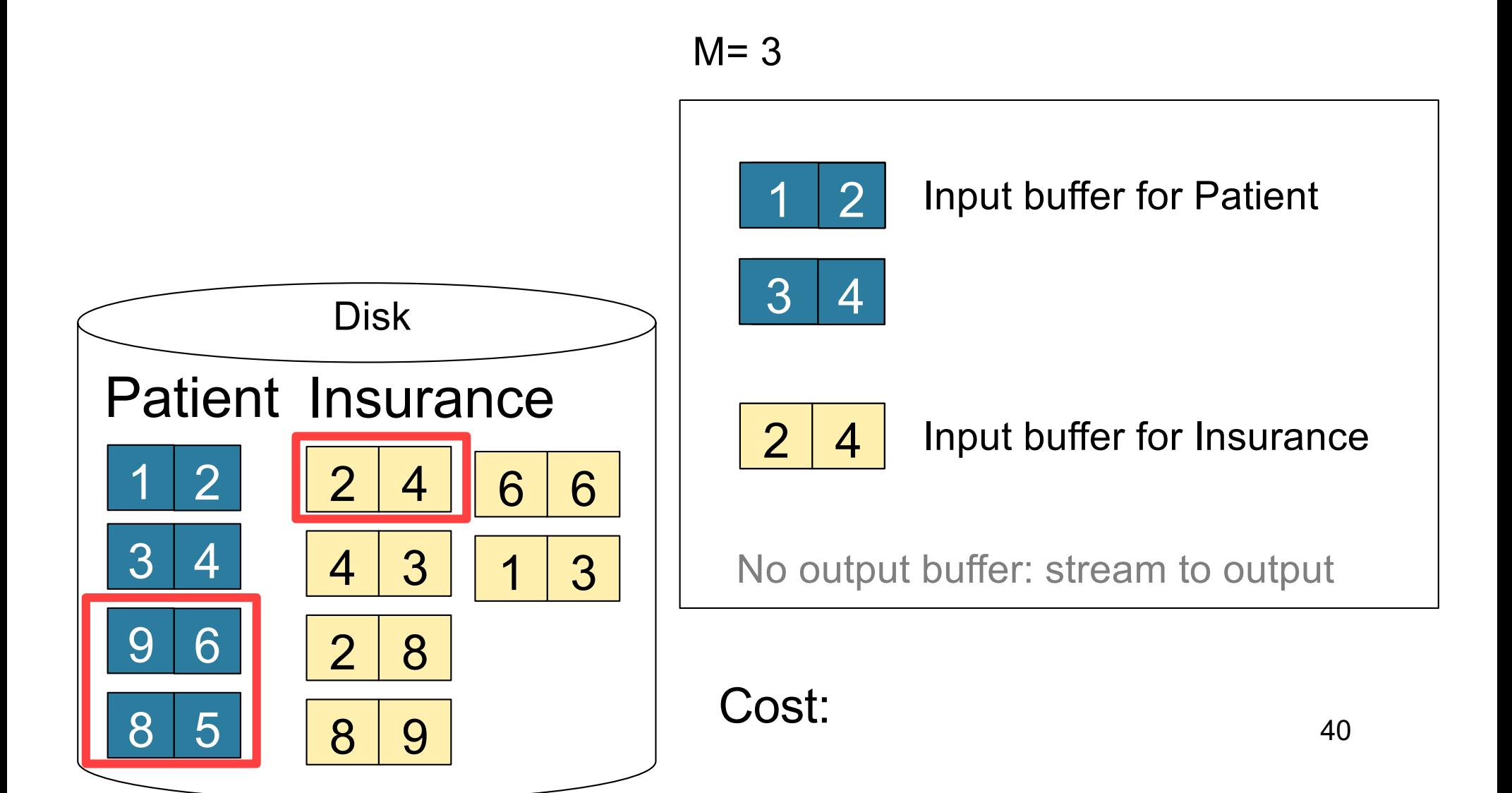

#### Block-Nested-Loop Refinement

for each group of M-1 pages r in R do for each page of tuples s in S do for all pairs of tuples  $t_1$  in r,  $t_2$  in s if  $t_1$  and  $t_2$  join then output ( $t_1,t_2$ )

#### Block-Nested-Loop Refinement

for each group of M-1 pages r in R do for each page of tuples s in S do for all pairs of tuples  $t_1$  in r,  $t_2$  in s if  $t_1$  and  $t_2$  join then output  $(t_1,t_2)$ 

• Cost:  $B(R) + B(R)B(S)/(M-1)$ 

### Sort-Merge Join

Sort-merge join: R  $\Join$  S

- Scan R and sort in main memory
- Scan S and sort in main memory
- Merge R and S
- Cost:  $B(R) + B(S)$
- One pass algorithm when  $B(S) + B(R) \le M$
- Typically, this is NOT a one pass algorithm

#### Step 1: Scan Patient and sort in memory

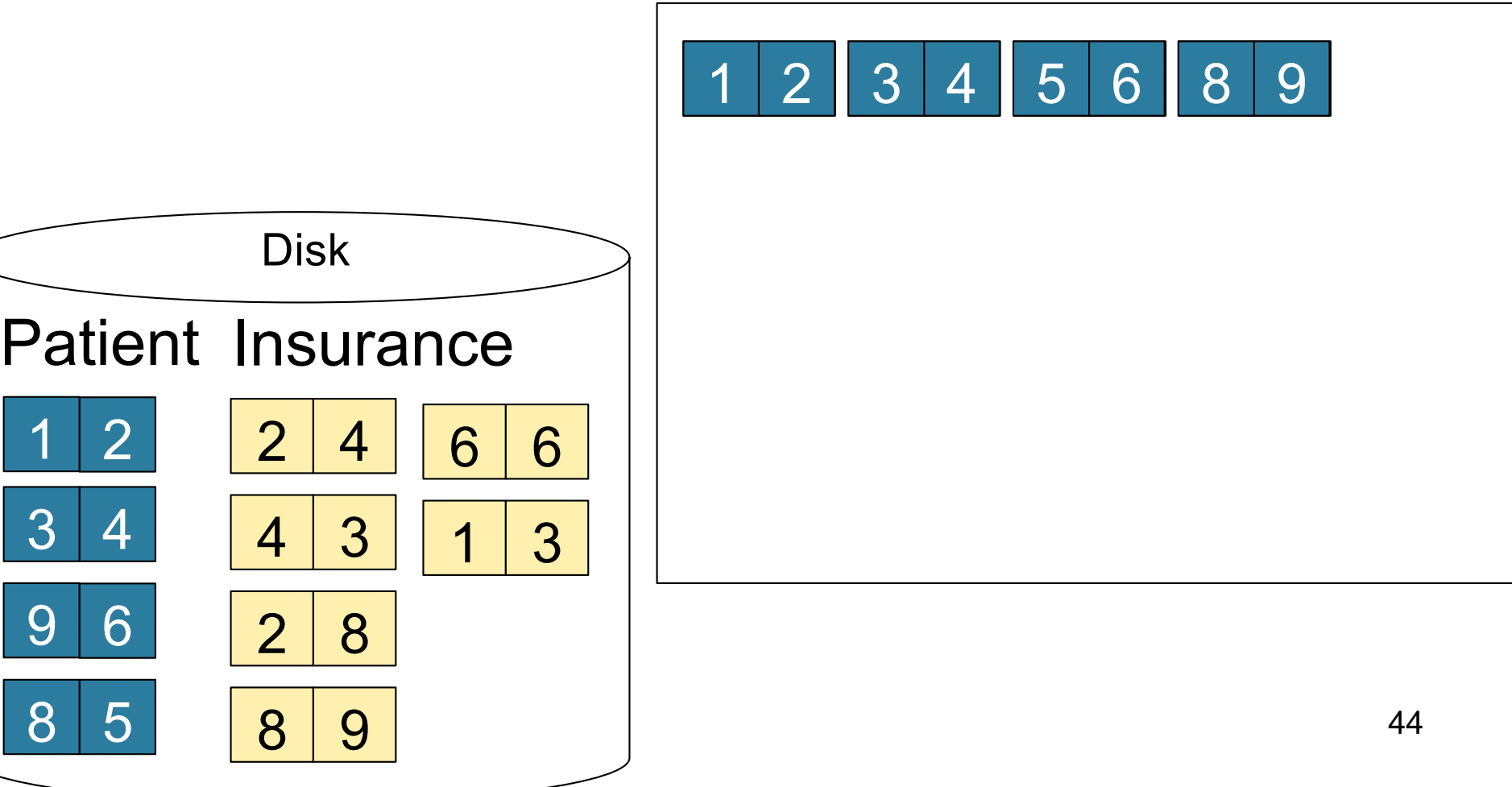

#### Step 2: Scan Insurance and sort in memory

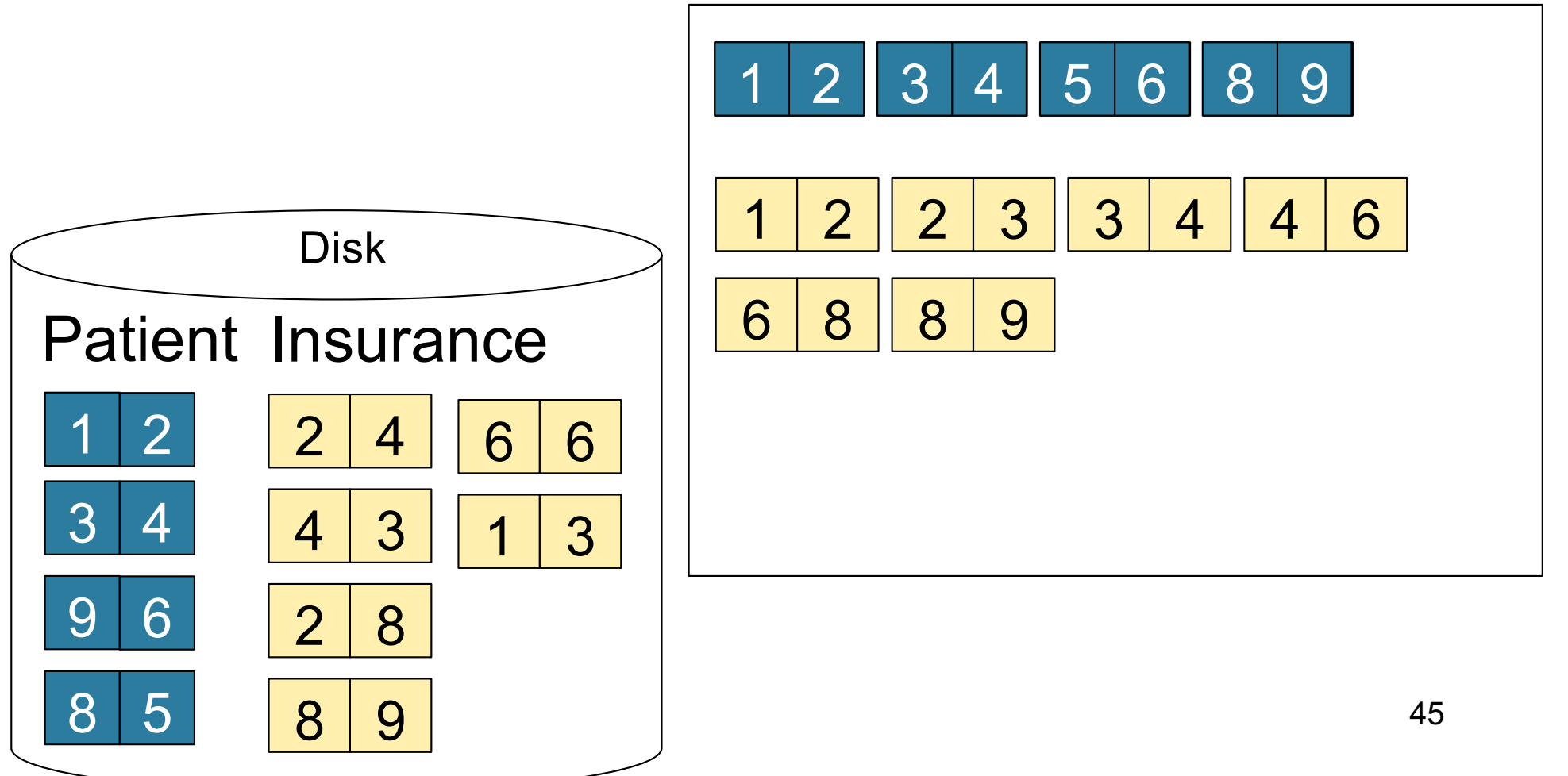

#### Step 3: Merge Patient and Insurance

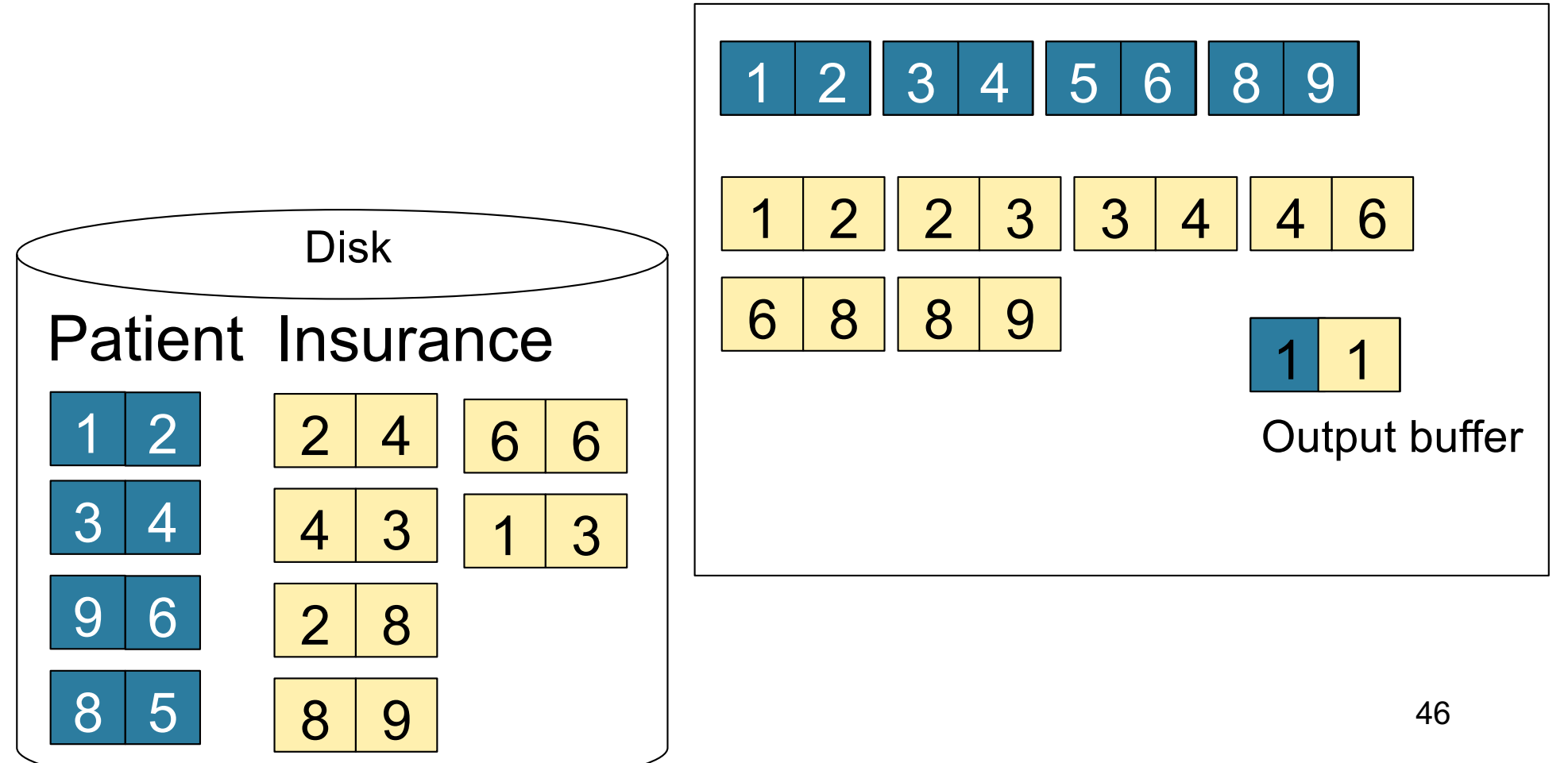

#### Step 3: Merge Patient and Insurance

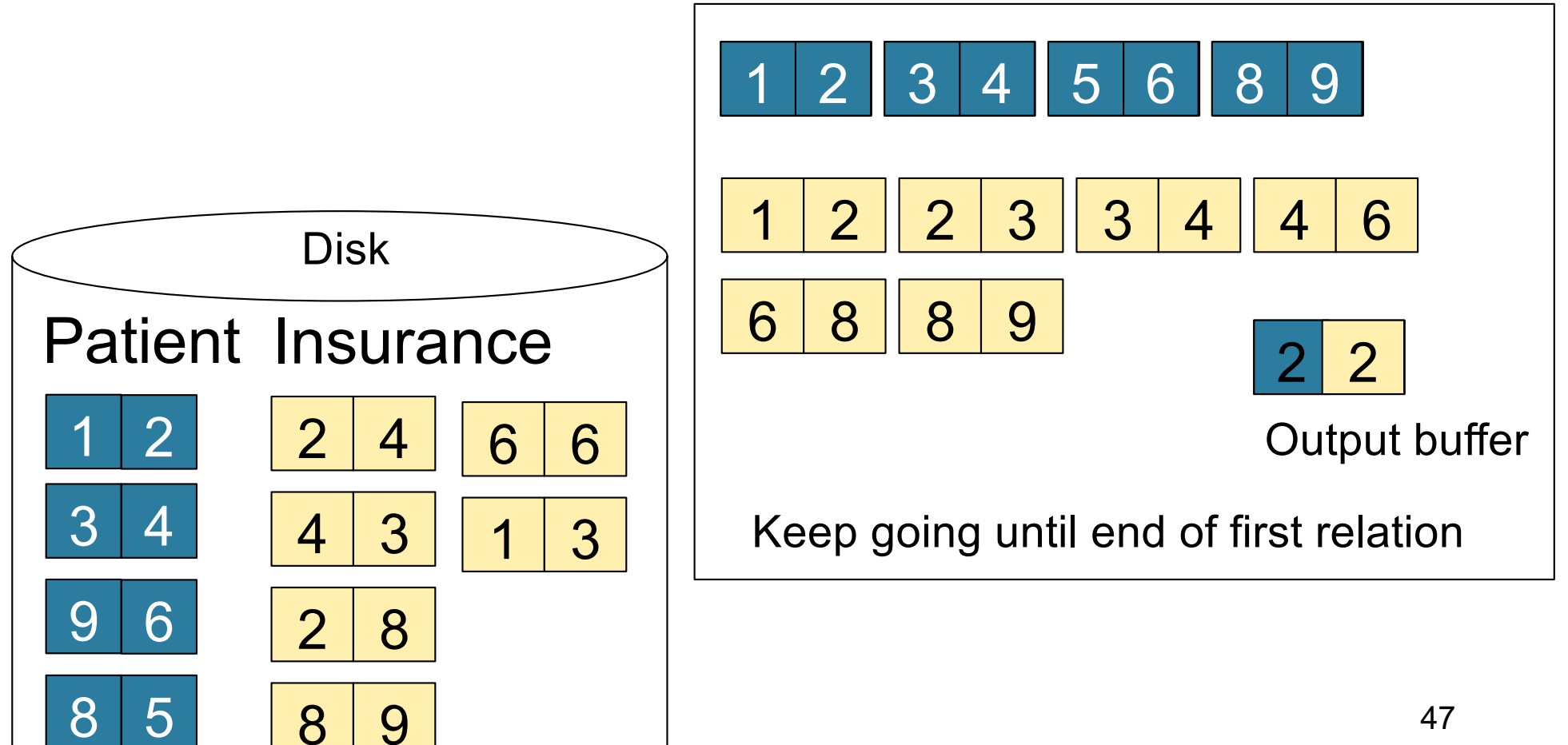

## **Outline**

#### • **Join operator algorithms**

- One-pass algorithms (Sec. 15.2 and 15.3)
- Index-based algorithms (Sec 15.6)
- Two-pass algorithms (Sec 15.4 and 15.5)

Selection on equality:  $\sigma_{a=v}(R)$ 

- $B(R)$ = size of R in blocks
- $T(R)$  = number of tuples in R
- $V(R, a) = #$  of distinct values of attribute a

Selection on equality:  $\sigma_{a=v}(R)$ 

- $B(R)$ = size of R in blocks
- $T(R)$  = number of tuples in R
- $V(R, a) = #$  of distinct values of attribute a

What is the cost in each case?

- Clustered index on a:
- Unclustered index on a:

Selection on equality:  $\sigma_{a=v}(R)$ 

- $B(R)$ = size of R in blocks
- $T(R)$  = number of tuples in R
- $V(R, a) = #$  of distinct values of attribute a

What is the cost in each case?

- Unclustered index on  $a$ :  $T(R)/V(R,a)$
- Clustered index on  $a$ :  $B(R)/V(R,a)$

Selection on equality:  $\sigma_{a=v}(R)$ 

- $B(R)$ = size of R in blocks
- $T(R)$  = number of tuples in R
- $V(R, a) = #$  of distinct values of attribute a

What is the cost in each case?

- Clustered index on  $a$ :  $B(R)/V(R,a)$
- Note: we ignore I/O cost for index pages |  $_{52}$ • Unclustered index on  $a$ :  $T(R)/V(R,a)$

$$
B(R) = 2000
$$
  
T(R) = 100,000  
V(R, a) = 20

$$
\overline{\text{cost of } \sigma_{a=v}(R)} = ?
$$

- Table scan:
- Index based selection:

$$
B(R) = 2000
$$
  
T(R) = 100,000  
V(R, a) = 20

$$
\fbox{cost of }\sigma_{a=v}(R)=? \Bigg|
$$

- Table scan:  $B(R) = 2,000$  I/Os
- Index based selection:

$$
B(R) = 2000
$$
  
T(R) = 100,000  
V(R, a) = 20

$$
\fbox{cost of }\sigma_{a=v}(R)=? \Bigm|
$$

- Table scan:  $B(R) = 2,000$  I/Os
- Index based selection:
	- If index is clustered:
	- If index is unclustered:

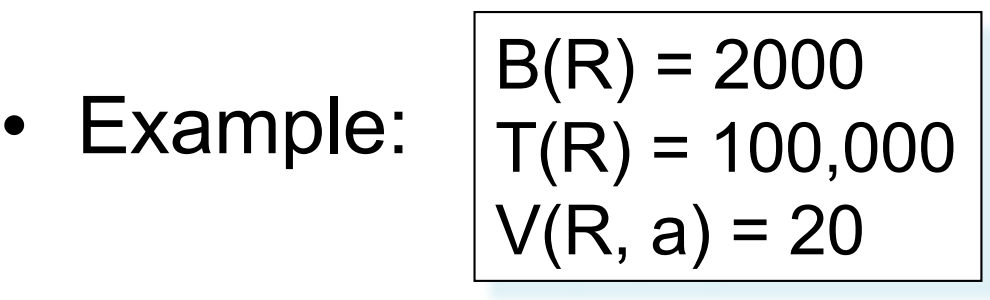

$$
\overline{\text{cost of } \sigma_{a=v}(R)} = ?
$$

- Table scan:  $B(R) = 2,000$  I/Os
- Index based selection:
	- If index is clustered:  $B(R)/V(R,a) = 100$  I/Os
	- If index is unclustered:

$$
B(R) = 2000
$$
  
T(R) = 100,000  
V(R, a) = 20

$$
\overline{\text{cost of } \sigma_{a=v}(R)} = ?
$$

- Table scan:  $B(R) = 2,000$  I/Os
- Index based selection:
	- If index is clustered:  $B(R)/V(R,a) = 100$  I/Os
	- If index is unclustered:  $T(R)/V(R,a) = 5,000$  I/Os

• Example:

$$
B(R) = 2000
$$
  
T(R) = 100,000  
V(R, a) = 20

$$
\overline{\text{cost of } \sigma_{a=v}(R)} = ?
$$

- Table scan:  $B(R) = 2,000$  I/Os
- Index based selection:
	- If index is clustered:  $B(R)/V(R,a) = 100$  I/Os
	- If index is unclustered:  $T(R)/V(R,a) = 5,000$  I/Os

Lesson: Don't build unclustered indexes when V(R,a) is small !

# Index Nested Loop Join

R **M** S

- Assume S has an index on the join attribute
- Iterate over R, for each tuple fetch corresponding tuple(s) from S

#### • Cost

- If index on S is clustered:  $B(R)$  + T(R)B(S)/V(S,a)
- If index on S is unclustered:  $B(R) + T(R)T(S)/V(S,a)$